# **eole-reverseproxy - Proposition Scénario #15749**

# **Cacher les variables appartenant au module Scribe**

31/03/2016 17:15 - Gérald Schwartzmann

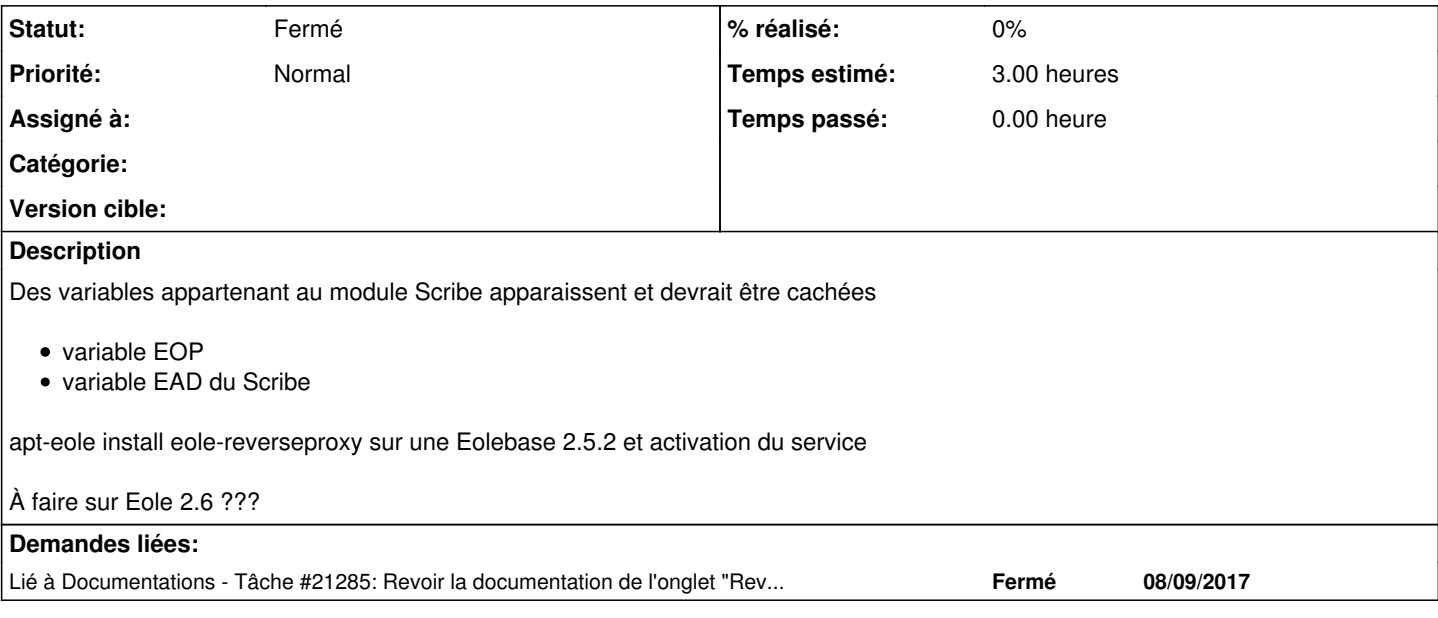

#### **Historique**

### **#1 - 04/04/2016 14:32 - Gérald Schwartzmann**

*- Tracker changé de Proposition Scénario à Tâche*

*- Sujet changé de Installation d'eole reverse proxy sur un Eolebase à Cacher les variables appartenant au module Scribe*

*- Tâche parente mis à #14147*

### **#2 - 04/04/2016 14:32 - Gérald Schwartzmann**

*- Temps estimé mis à 3.00 h*

*- Restant à faire (heures) mis à 3.0*

#### **#3 - 04/04/2016 14:33 - Gérald Schwartzmann**

*- Statut changé de À formaliser à Nouveau*

#### **#4 - 22/05/2016 11:48 - Emmanuel GARETTE**

Les variables servent à rendre disponible ces applications à l'intérieur du réseau. Ces variables ne concernent pas du tout Scribe (d'ailleurs eole-reverseproxy n'est pas installé sur le Scribe).

#### **#5 - 14/01/2017 22:35 - Joël Cuissinat**

*- Début changé de 31/03/2016 à 14/01/2017*

*- Tâche parente #14147 supprimé*

## **#6 - 14/01/2017 22:35 - Joël Cuissinat**

- *Tracker changé de Tâche à Proposition Scénario*
- *Statut changé de Nouveau à À formaliser*

### **#7 - 31/10/2017 17:17 - Joël Cuissinat**

*- Lié à Tâche #21285: Revoir la documentation de l'onglet "Reverse proxy" ajouté*

#### **#8 - 31/10/2017 17:21 - Joël Cuissinat**

*- Statut changé de À formaliser à Fermé*

Ainsi que l'indique Manu, il est tout à fait possible de mettre un Scribe derrière un Eolebase/ReverseProxy et dans ce cas, la redirection des services particuliers prend tout son sens.

Le dictionnaire et surtout la documentation ont été re-travaillés dans la tâche [#21285](https://dev-eole.ac-dijon.fr/issues/21285) et celle-ci a été validée par Gérald :)

**Fichiers**

reverseproxy\_2.5.2.png 24,4 ko 31/03/2016 Gérald Schwartzmann